# **TRAINING OFFERING**

**Vous pouvez nous joindre ici**

.

Email: training.ecs.fr@arrow.com Phone: 01 49 97 49 51

# **Designing, Implementing, and Managing IBM MQ V8 Clusters**

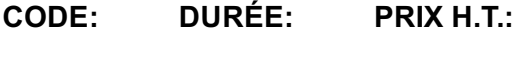

WM252G 3 Jours €2,090.00

### **Description**

This course teaches you how to design, implement, and manage IBM MQ queue manager clusters. It begins with an overview of IBM MQ cluster components, and continues with information about how to design and set up a cluster, manage clusters, and identify, isolate, and resolve cluster problems. You also learn how to configure cluster attributes to balance the workload within an IBM MQ cluster. The course also introduces publish/subscribe clusters. Hands-on lab exercises throughout the course reinforce the concepts that are described in the lecture.

For information about other related courses, visit the IBM Training website: http://www.ibm.com/training

## **Objectifs**

- Describe the components of a queue manager cluster
- Design and implement a queue manager cluster
- Use IBM MQ commands and IBM MQ Explorer to implement and manage a queue manager cluster
- Identify, isolate, and resolve cluster problems
- Monitor application messages, control messages, and logs in the cluster
- Use queue manager, queue, and channel cluster workload management attributes to balance the cluster workload
- Use multiple cluster transmission queues to isolate the workload
- Describe the cluster design considerations for security, recovery, and failover
- Implement a complex cluster design by overlapping clusters or adding a gateway queue manager
- Add non-cluster queue managers into a cluster
- Implement a publish/subscribe cluster
- Describe the use of cluster workload exits
- Summarize cluster design, implementation, and administration practices

#### **Audience**

This intermediate course is designed for administrators of IBM MQ V8.

#### **Prérequis**

You should have experience with IBM MQ administration **and** successfully complete one of these courses:

- *IBM MQ V8 System Administration (using Windows for labs)* (WM207G)
- *IBM MQ V8 System Administration (using Windows for labs)* (ZM207G)
- *IBM MQ V8 System Administration (Using Linux for Labs)* (WM209G)
- *IBM MQ V8 System Administration for z/OS* (WM302G)

#### **Programme**

- Course introduction
- IBM MQ clustering overview
- Designing and implementing a cluster
- Exercise: Defining and testing a cluster
- Exercise: Managing the cluster • Problem determination and resolution
- Exercise: Identifying and resolving cluster problems
- Managing the workload in clusters
- Exercise: Balancing the workload
- Securing the cluster
- Exercise: Securing a cluster
- More cluster design considerations
- Exercise: Implementing overlapping clusters
- Introduction to publish/subscribe clusters
- Exercise: Configuring a publish/subscribe cluster
- Course summary

#### **Informations supplémentaires**

Prior to enrolling, IBM Employees must follow their Division/Department processes to obtain approval to attend this public training class. Failure to follow Division/Department approval processes may result in the IBM Employee being personally responsible for the class charges.

GBS practitioners that use the EViTA system for requesting external training should use that same process for this course. Go to the EViTA site to start this process: http://w3.ibm.com/services/gbs/evita/BCSVTEnrl.nsf

Once you enroll in a GTP class, you will receive a confirmation letter that should show:

- The current GTP list price
- The 20% discounted price is available to IBMers for GTP delivered courses only. This is the price you will be invoiced for the class.

#### **Dates de session**

Sur demande. Merci de nous contacter

#### **Informations Compléme[ntaires](C:/fr/contactez-nous/)**

Cette formation est également disponible sous forme de formation sur site. Veuillez nous contacter pour en savoir plus.